# **Правильное оформление группы в Контакте на примере Тверской областной библиотеки.**

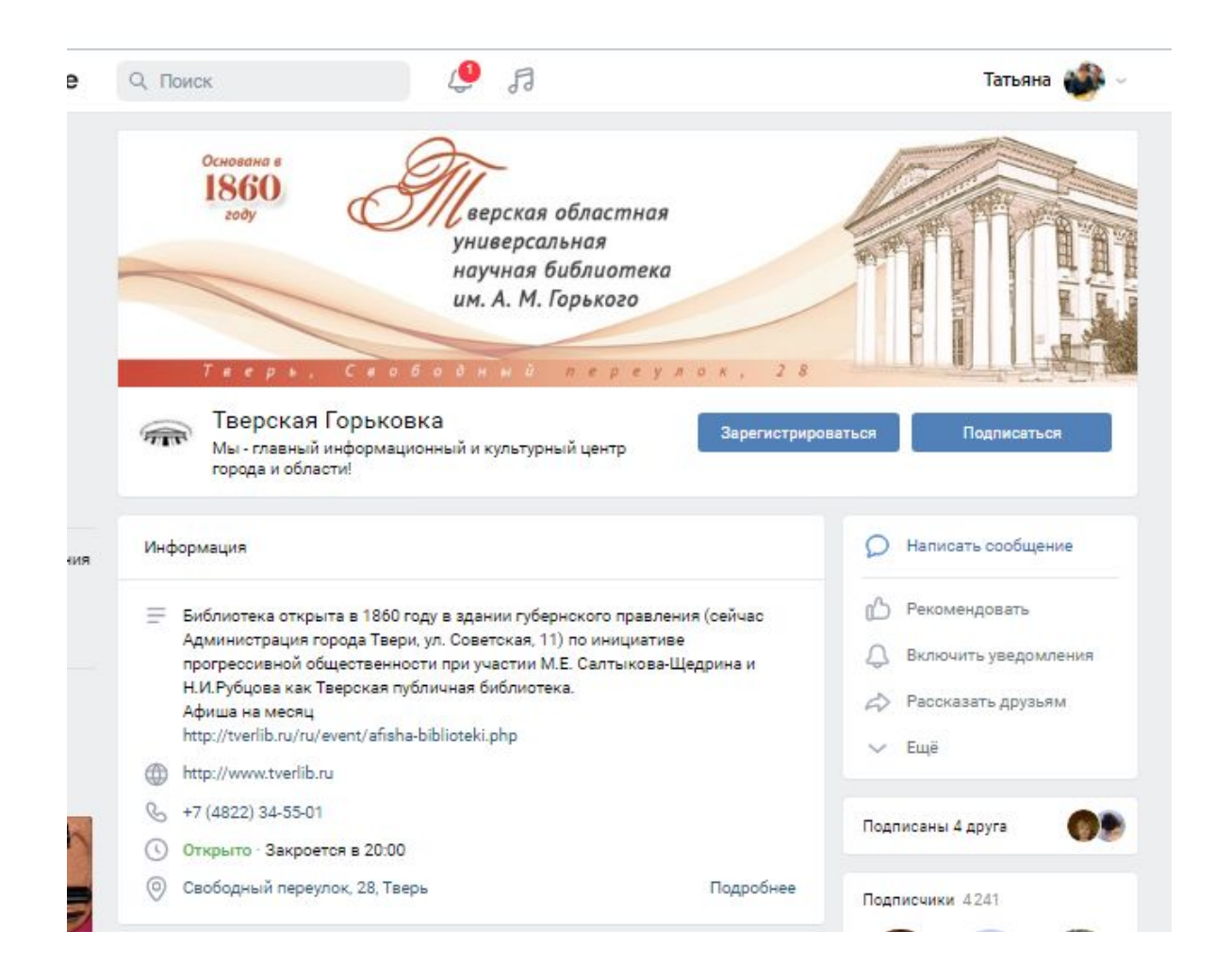

# **Хештег.**

- Как поставить хештег. Очень просто: переключаетесь на английскую раскладку, ставите знак #, после нее пишете слово или фразу. После публикации хештег станет кликабельным. Помните важные правила:
- слова в хештегах не разделяются пробелами. Если поставите пробел – хештег будет некликабельным. Пробел можно заменить нижним подчеркиванием:
- например, #интернет\_маркетинг; а вот сами хештеги, если их несколько подряд, лучше разделять с помощью пробелов; не используйте символы +,\$,&,% – хештег тоже будет некликабельным;
- не пишите слишком длинные хештеги или хотя бы разделяйте слова нижним подчеркиванием;
- можно писать как русские, так и англоязычные хештеги смотря для какой целевой аудитории вы пишете.

## **Реклама новой книги. Обратите внимание на хештег.**

vk.com/tverlib

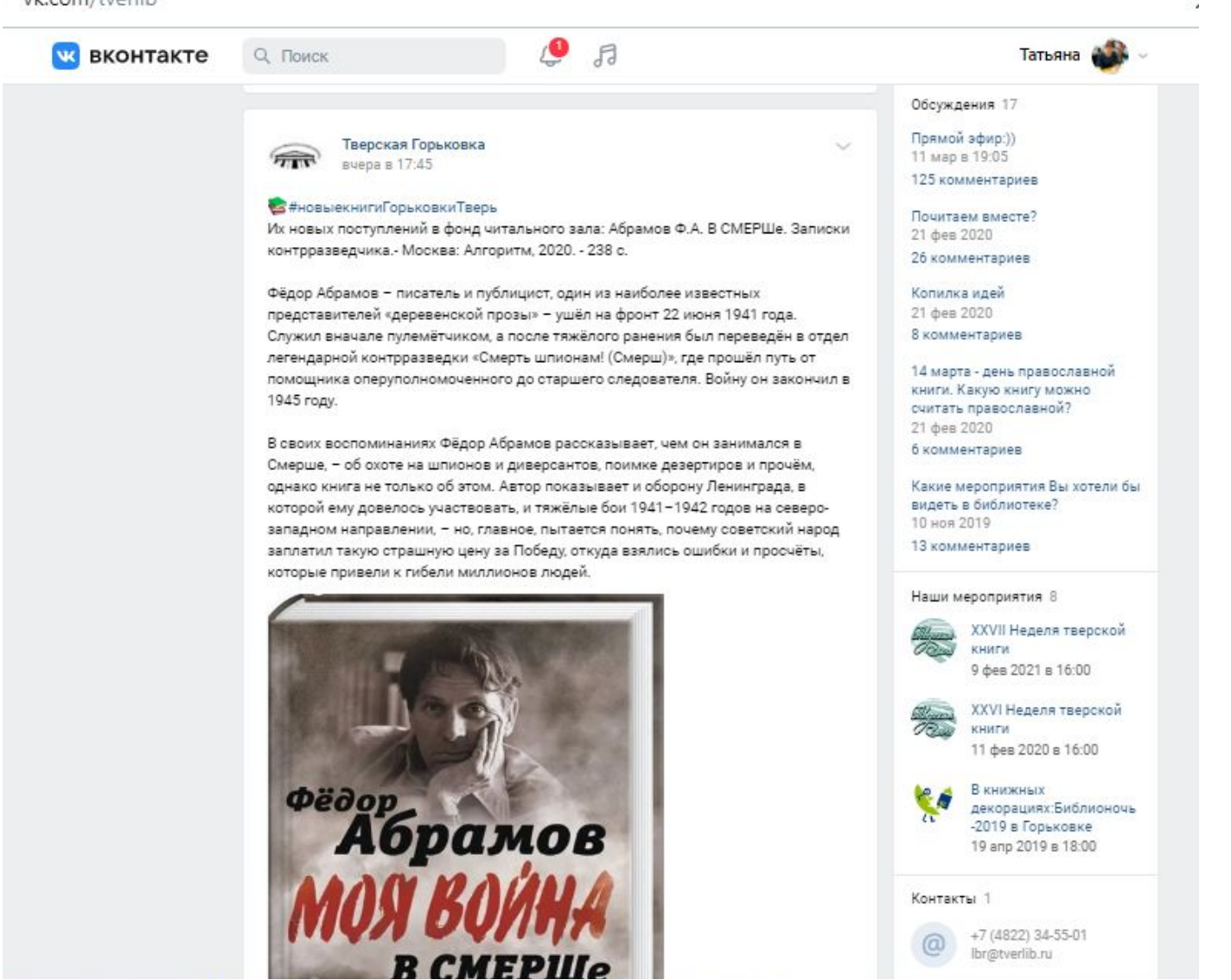

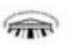

Тверская Горьковка 18 Man & 16:40

«Неощутима и незрима, Ты нас томишь, боготворима...» (Иннокентий Анненский)

Друзья! В холле 3-го этажа представлена книжно-иллюстративная выставка "Останется высшая тайна И дивной поэзии свет..."

На выставке представлены сборники стихотворений поэтов-юбиляров разных литературных школ и эпох: Фёдора Глинки, Аполлона Майкова, Алексея Жемчужникова, Михаила Ломоносова, Николая Некрасова, Владислава Ходасевича, Осипа Мандельштама, Николая Гумилёва, Александра Кушнера, Семёна Липкина, Николая Рубцова, Вероники Тушновой, Юлия Кима.

Это - многообразная, многоликая, ослепительная, известная, изученная, но и таинственная, загадочная поэзия.

Рождённая своим временем, она оказалась свидетельством подлинности и неслучайности мира. России, человека. Не только свидетельством, но и оправданием. Сила поэзии велика, как велики те, кто подарил нам многие драгоценные строки.

Мы очень надеемся, что вы обретёте на нашей выставке своего любимого поэта!

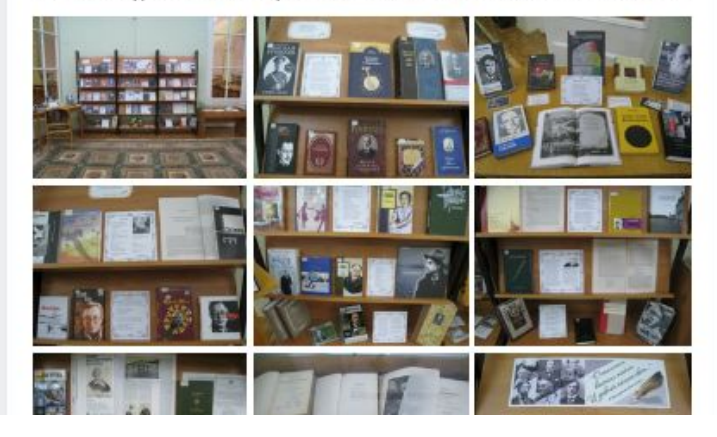

Обратите внимание, как выполнено описание выставки, как раскрыта информация о выставке.

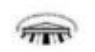

Тверская Горьковка 17 мар в 12:45

С 16 по 31 марта в холле 3-го этажа работает книжно-иллюстративная выставка «Благословенная Таврида. Неповторимый Крым: Крым в истории, литературе и искусстве».

Крым стал источником вдохновения для многих художников слова, мастеров кисти, композиторов. Благословенной землёй, волшебным, неповторимым называли Крым великие русские писатели и поэты, воспевавшие его в своих произведениях.

Литература, представленная на выставке, рассказывает об истории полуострова, о том, как происходило его воссоединение с Россией в XXI веке и какое место в личной судьбе и творчестве великих русских писателей и художников занимал Крым. Основная идея выставки - показать его исконную связь с русской культурой и то, какой след Россия оставила на этой земле. http://tverlib.ru/ru/event/vistavki/v20210317/ #Крым #ТверскаяГорьковка #книжнаявыставка

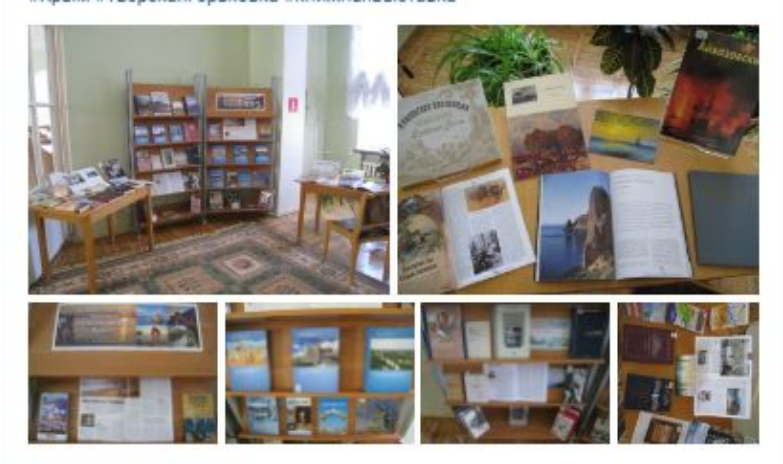

# Ещё один пример оформления книжной выставки.

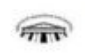

Тверская Горьковка 21 мар в 19:29

 $\sim$ 

Вчера, 20 марта, в канун Дня поэзии, в библиотеке прошла встреча с Юрием Поляковым - поэтом, драматургом, киносценаристом, журналистом, общественным деятелем, одним из самых читаемых писателей России, чьи книги всегда в центре внимания читателей и горячих споров критиков, а их отличительная черта - уникальный, узнаваемый с первых строк, стиль.

Название лекции - «Зачем Вы, мастера культуры?» - писатель «позаимствовал» у своей книги публицистики, в которой он размышляет о прошлом, настоящем и будущем отечественных литературы и искусства.

Юрий Михайлович рассказывал о том, как поэт Андрей Дементьев, в то время главный редактор журнала "Юность" - боролся за публикацию его знаменитых повестей «Сто дней до приказа» и «ЧП районного масштаба», говорил о поэзии и отметил, что «поэзия - высшая форма существования национального языка» и требует к себе особого отношения, а у художественности есть критерии, отвечал на вопросы слушателей - обстоятельно и искренне.

По окончании встречи писатель передал в дар библиотеке свои книги.

Организаторы встречи - Дом поэзии Андрея Дементьева и Тверская областная универсальная научная библиотека им. А.М. Горького.

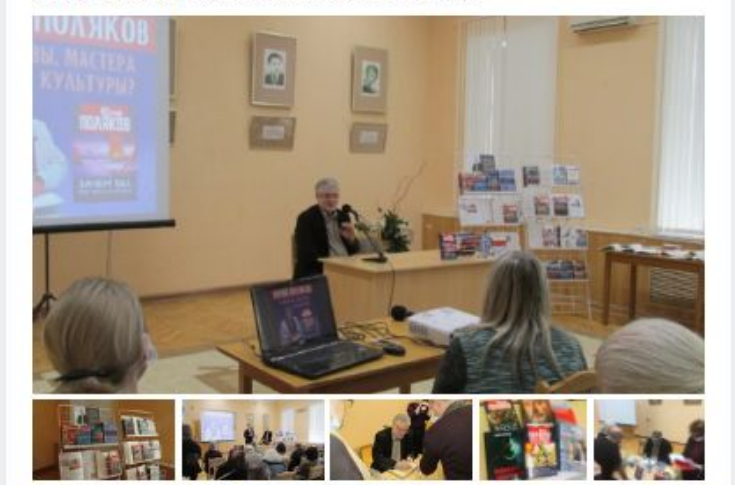

## Описание мероприятия.

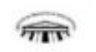

#### Тверская Горьковка 21 мар в 10:30

 $\triangle$  3

 $\sim$ 

CO 36

Всемирный День поэзии ежегодно отмечается 21 марта. Поэзия - это одно из самых гениальных достижений человечества. Изливать свои чувства в стихотворной форме, запечатлевать в рифме свое мироощущение, мечтать о будущем и вспоминать прошлое, одновременно обращаясь к миллионам и оставаясь при этом наедине с собой, - на это способна только поэзия, величайшее из искусств, созданных человеком.

Поздравляем вас, дорогие читатели, с Днём поэзии! Для вас - стихотворение тверской поэтессы Даши Бондаренко "Гражданин Земли".

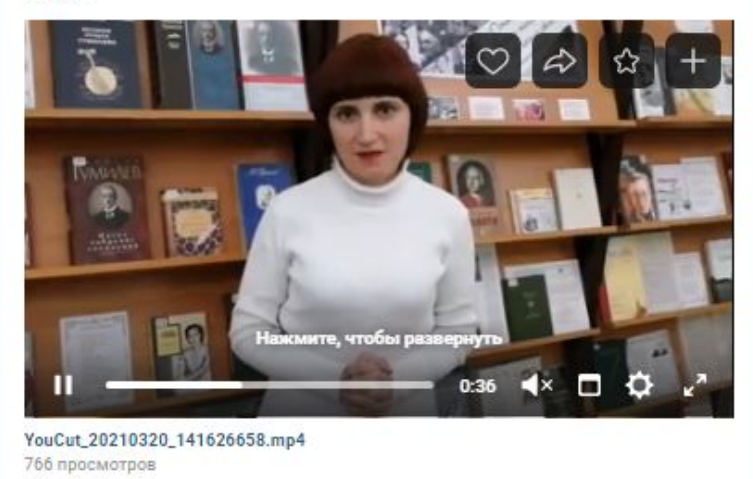

Как правильно описать чтение стихотворения. Обязательно к чему приурочено, автор, кто читает и название стихотворения.

 $@857$ 

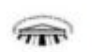

Тверская Горьковка 10 мар в 19:40

Приглашаем на выставку вышитых картин «От всей души на радость Вам...»!

Автор работ - Елена Александровна Миронова. Рукодельница создаёт уникальные композиции шёлковыми и атласными лентами. Этому искусству она обучалась у признанных мастеров в Москве и Санкт-Петербурге. Даже достигнув профессионализма в творчестве, продолжает изучать и осваивать новые техники.

Полюбоваться вышитыми картинами можно в галерее 2-го этажа. Выставка работает до 31 марта. Подробнее: http://tverlib.ru/ru/event/vistavki/202103-09/

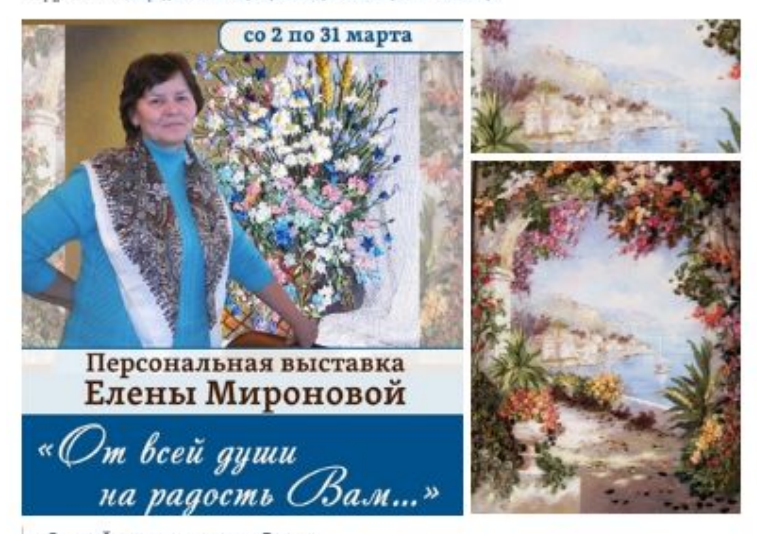

## Оформление выставки прикладного творчества.